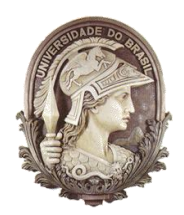

# **UNIVERSIDADE FEDERAL DO RIO DE JANEIRO**

Instituto de Física Programa de Pós-Graduação em Ensino de Física Mestrado Profissional em Ensino de Física

# ROTEIRO DAS AULAS SOBRE QUALIDADE ACÚSTICA

Marcio Ferreira Lacerda

Material instrucional associado à dissertação de mestrado de Marcio Ferreira Lacerda, apresentada ao Programa de Pós-Graduação em Ensino de Física da Universidade Federal do Rio de Janeiro.

Rio de Janeiro Janeiro de 2018 **Aula 1: Reverberação e acústica em sala de aula**

#### REVERBERAÇÃO E ACÚSTICA EM SALA DE AULA FÍSICA Professor Marcio Ferreira Lacerda RESUMO • 1. Introdução • 2. Propagação do som • 3. Frequência e intensidade do som • 4. Níveis de ruídos aceitáveis • 5. Reflexão e eco • 6. Reverberação: múltiplos ecos • 7. Tempo de reverberação • 8. Tempo de reverberação e qualidade acústica • 9. Qualidade acústica da sala de aula

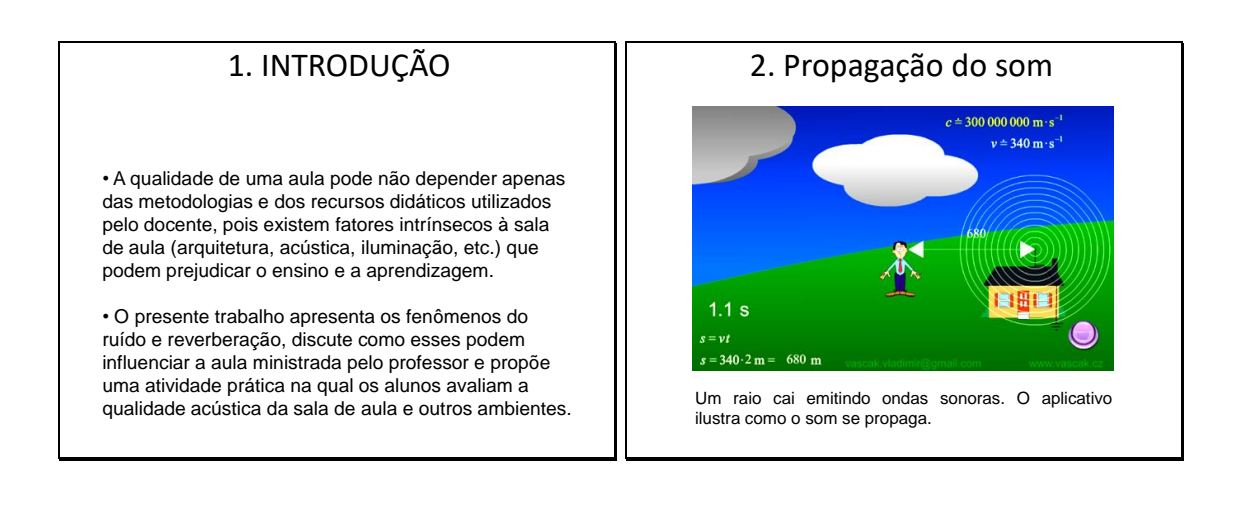

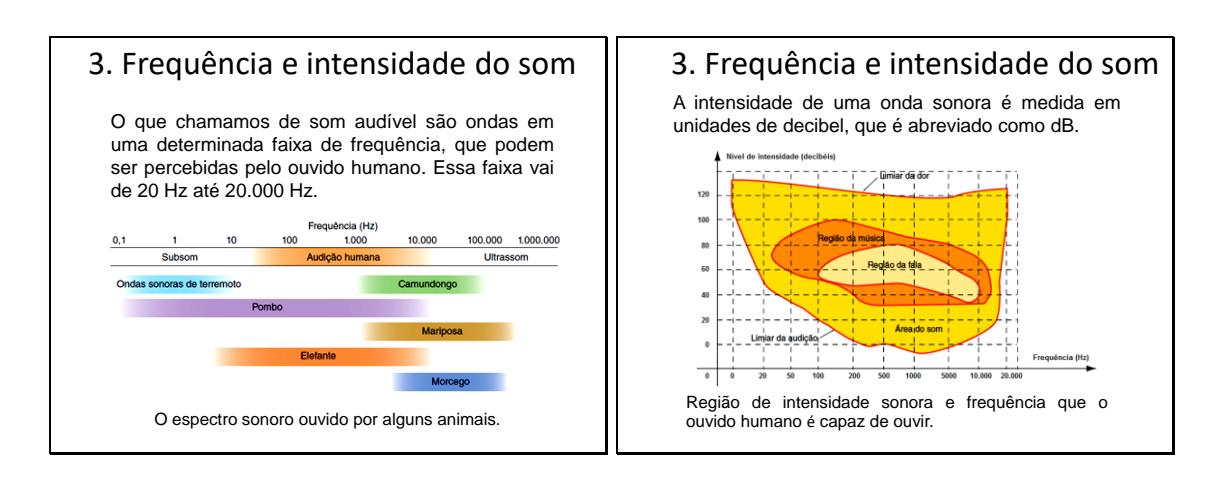

## 4. Níveis de ruídos aceitáveis

Qualquer pessoa que seja exposta excessivamente a sons de alta intensidade pode sofrer danos auditivos irreversíveis.

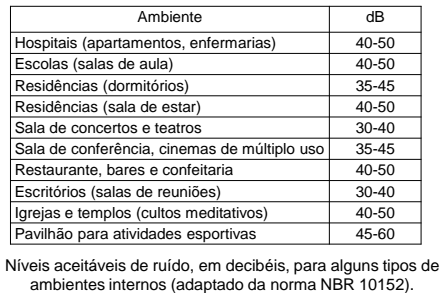

## 4. Níveis de ruídos aceitáveis

Para proteger trabalhadores que estão submetidos a ruídos excessivos, a Legislação de Segurança, Higiene e Medicina do Trabalho estabelece limites de tolerância para ruídos contínuos e intermitentes conforme pode ser observado na tabela abaixo:

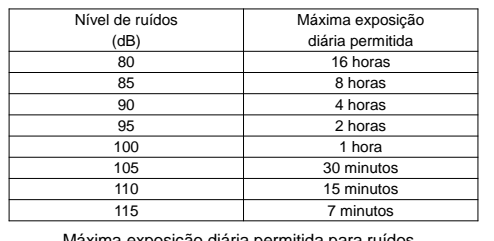

Máxima exposição diária permitida para ruídos (adaptado da norma NR-15 do Ministério do Trabalho).

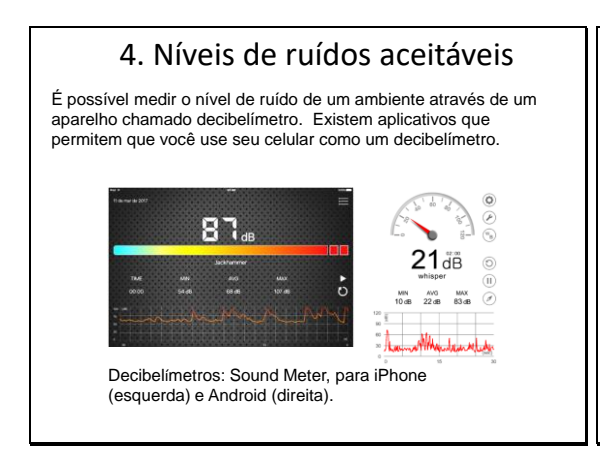

## 5. Eco e reflexão do som

A reflexão do som ocorre quando uma onda sonora encontra um obstáculo e retorna para o meio no qual estava se propagando.

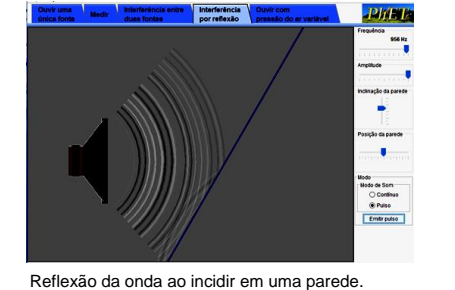

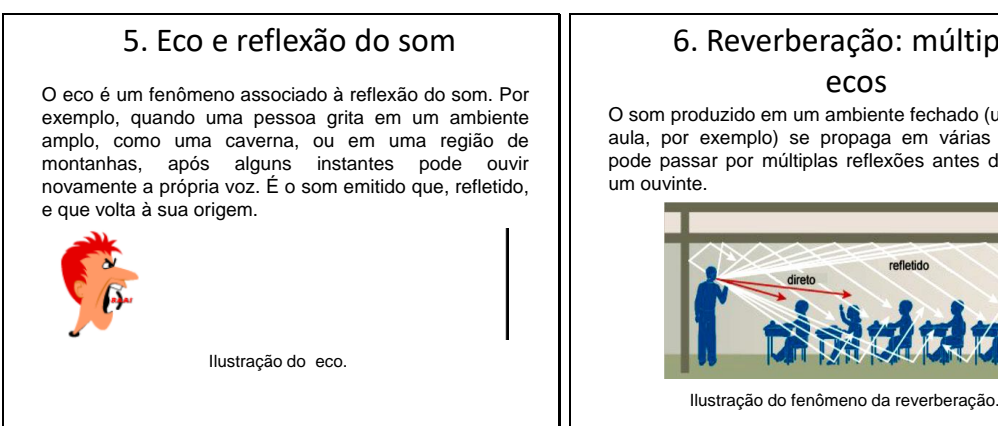

# 6. Reverberação: múltiplos

ecos

O som produzido em um ambiente fechado (uma sala de aula, por exemplo) se propaga em várias direções e pode passar por múltiplas reflexões antes de chegar a

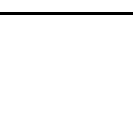

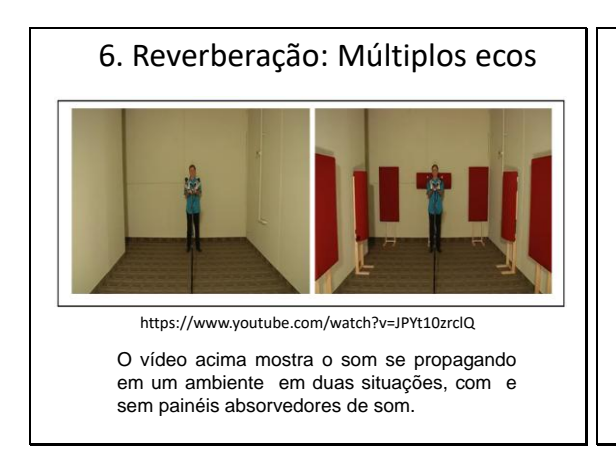

### 6. Reverberação: múltiplos ecos Como a cada reflexão o som perde uma fração da sua energia inicial, a reverberação tende a desaparecer com o tempo. direto Intensidade do som refletido

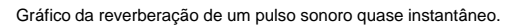

temno

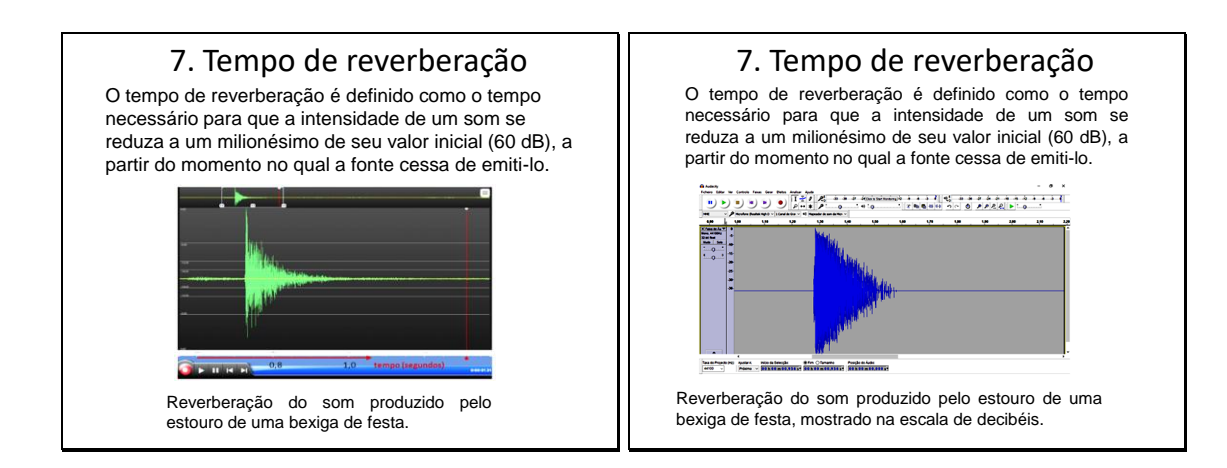

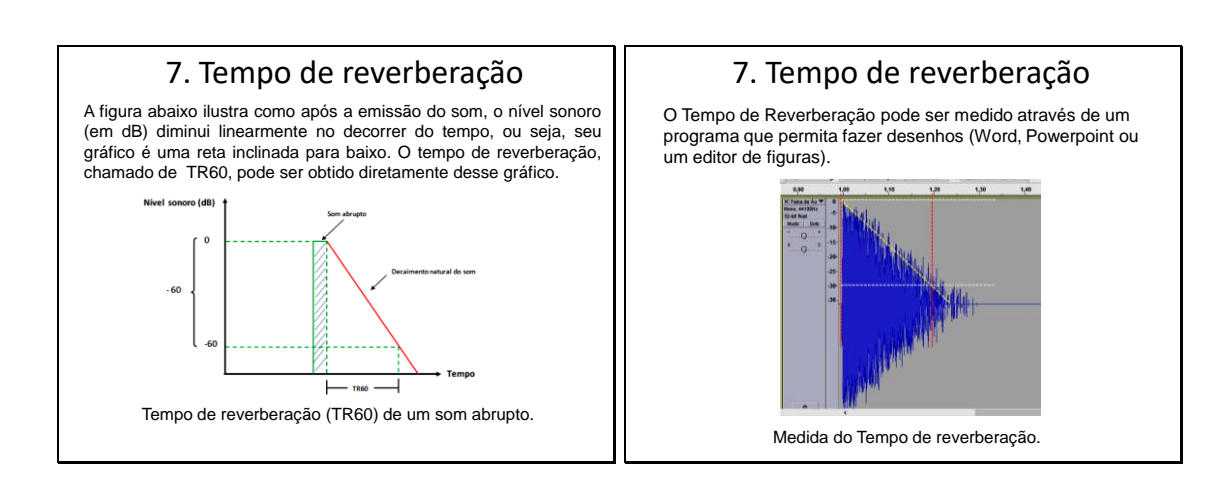

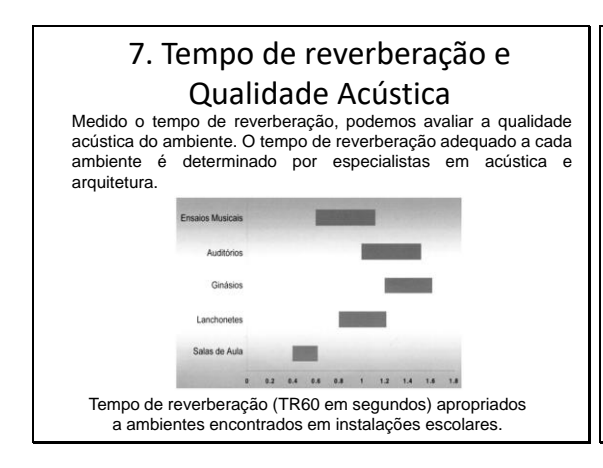

# 8. Ruído e qualidade acústica da sala de aula

O tempo de reverberação não é o único elemento relevante para a qualidade acústica de uma sala de aula. Outro fator, tão ou mais importante, é o nível de ruído na sala. Para que o professor seja compreendido pelos alunos, sua voz deve estar acima do ruído na sala de aula.

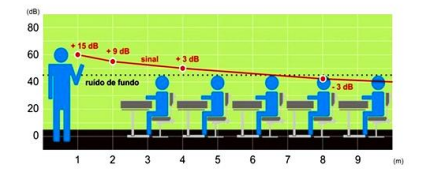

Ilustração da relação entre sinal e ruído em uma sala de aula.

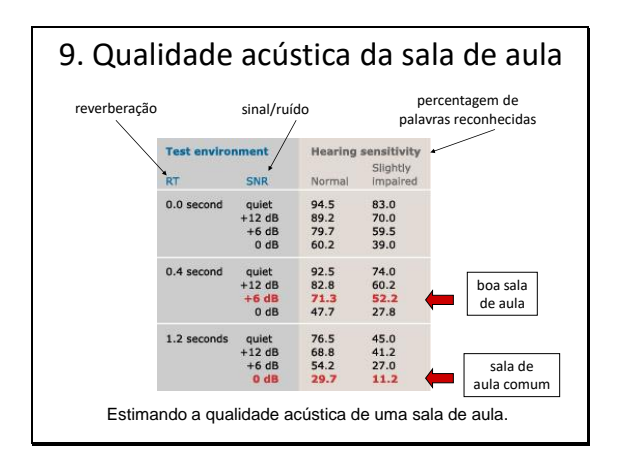

**Aula 2: Medida do Tempo de Reverberação**

### Medida do Tempo de Reverberação

### Orientação Passo a Passo

Professor Marcio Ferreira Lacerda

Física

# Gravação e análise do som

- Existem vários equipamentos que podem realizar a gravação de um som: gravadores digitais, computadores, tablets, smartphones, etc.
- Dependendo das condições e local da gravação, alguns desses aparelhos podem ser mais apropriados que outros.
- Nos computadores, tablets e smartphones a gravação é controlada por programas especializados.
- Também existem programas (editores de áudio) que podem analisar e editar os arquivos de som gravados digitalmente.

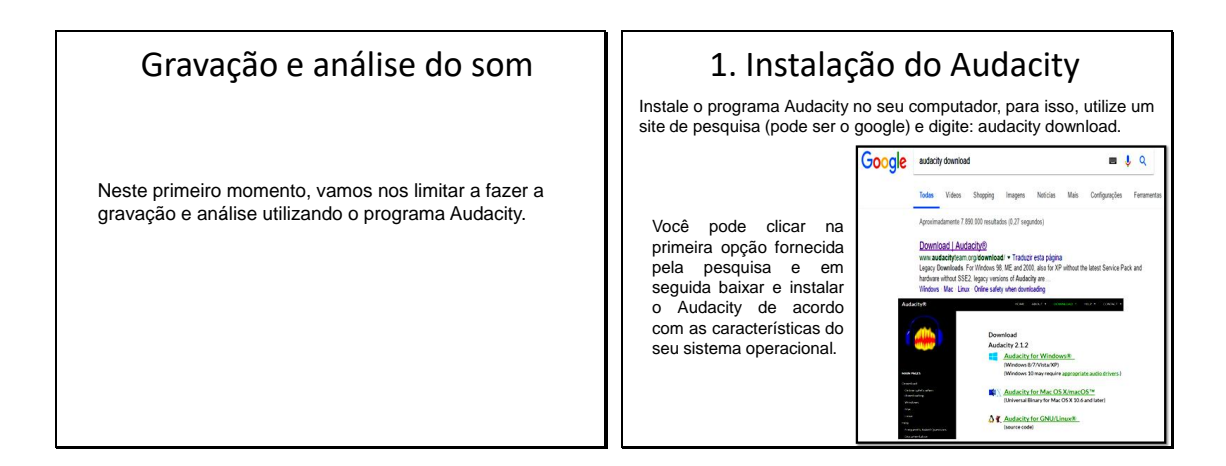

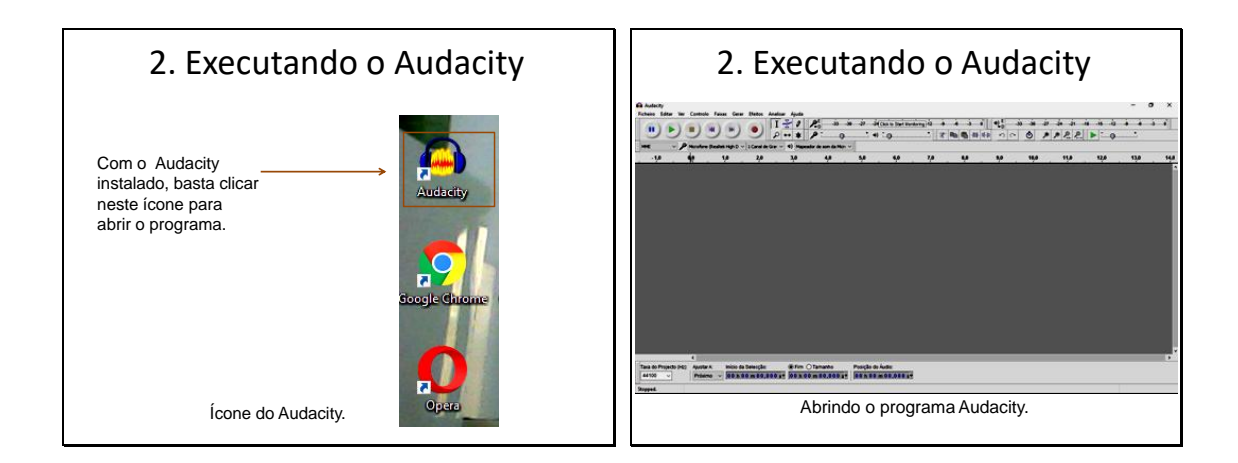

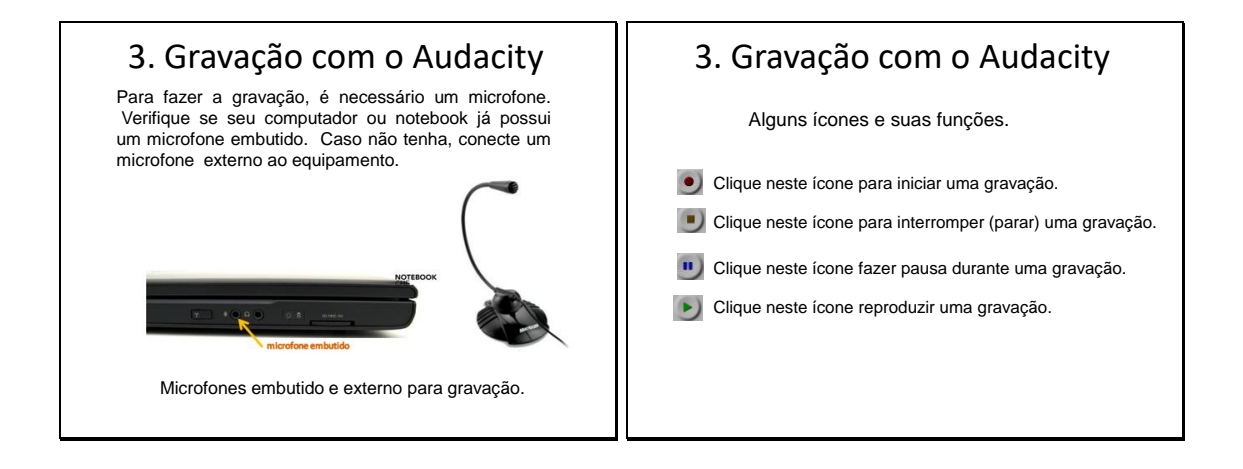

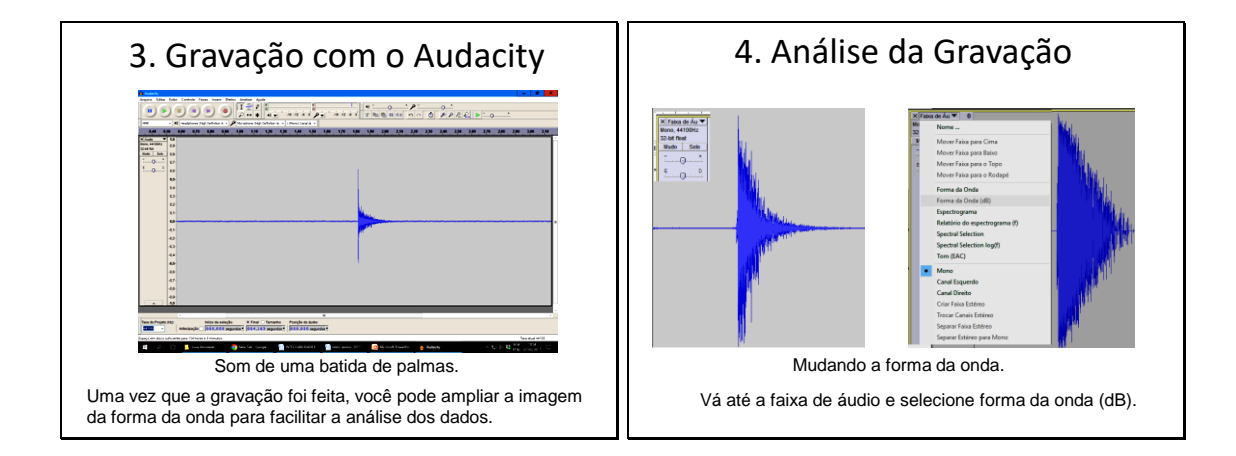

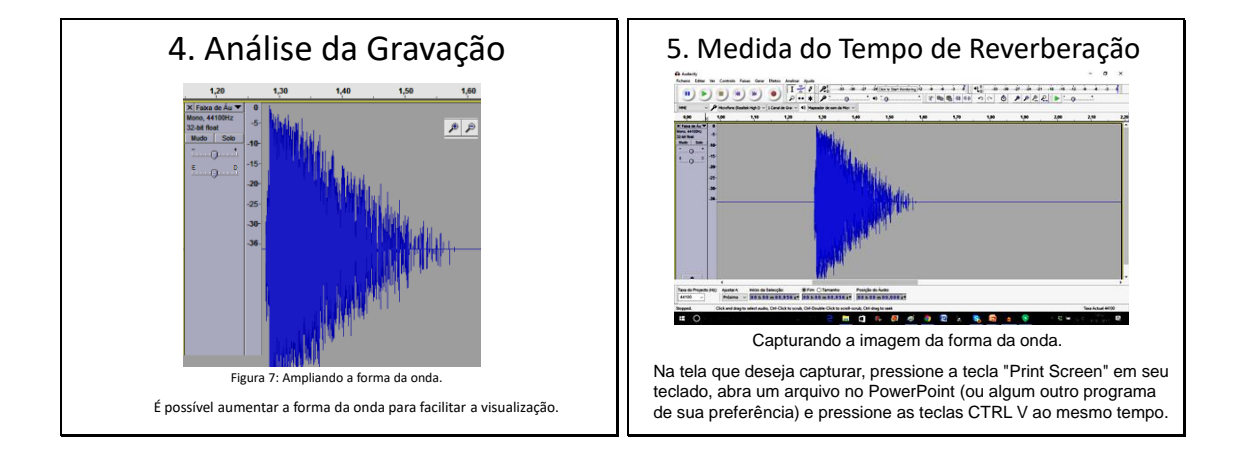

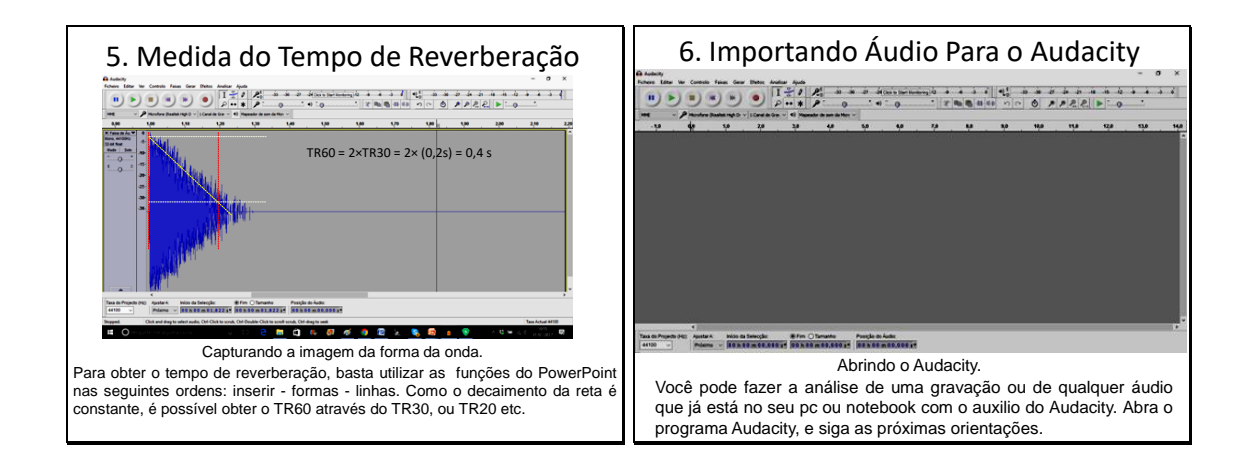

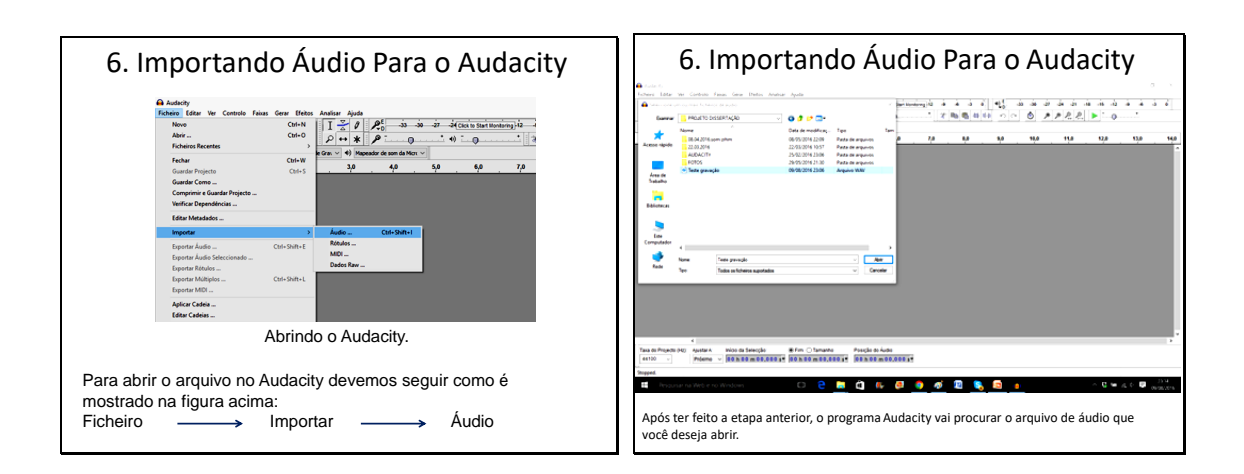

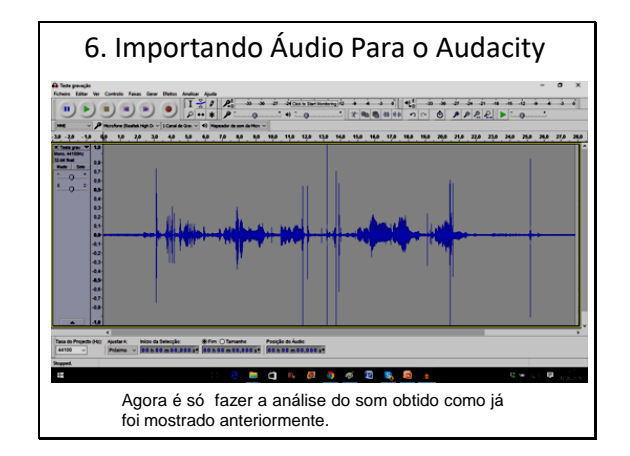